## **Digital Teaching and Learning Good Practice**

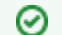

## **Willkommen bei Distance Teaching Good Practice**

In diesem Bereich stellen wir Werkzeuge und Praxisbeispiele für Distance Teaching / Online Teaching vor und sammeln auch Beiträge von Lehrenden der TU Wien. Nutzen Sie diesen Bereich, um Ihre Erfahrungen mit Kolleg\_innen zu teilen und sich selbst Anregungen für die Gestaltung Ihrer Lehrveranstaltungen zu sammeln.

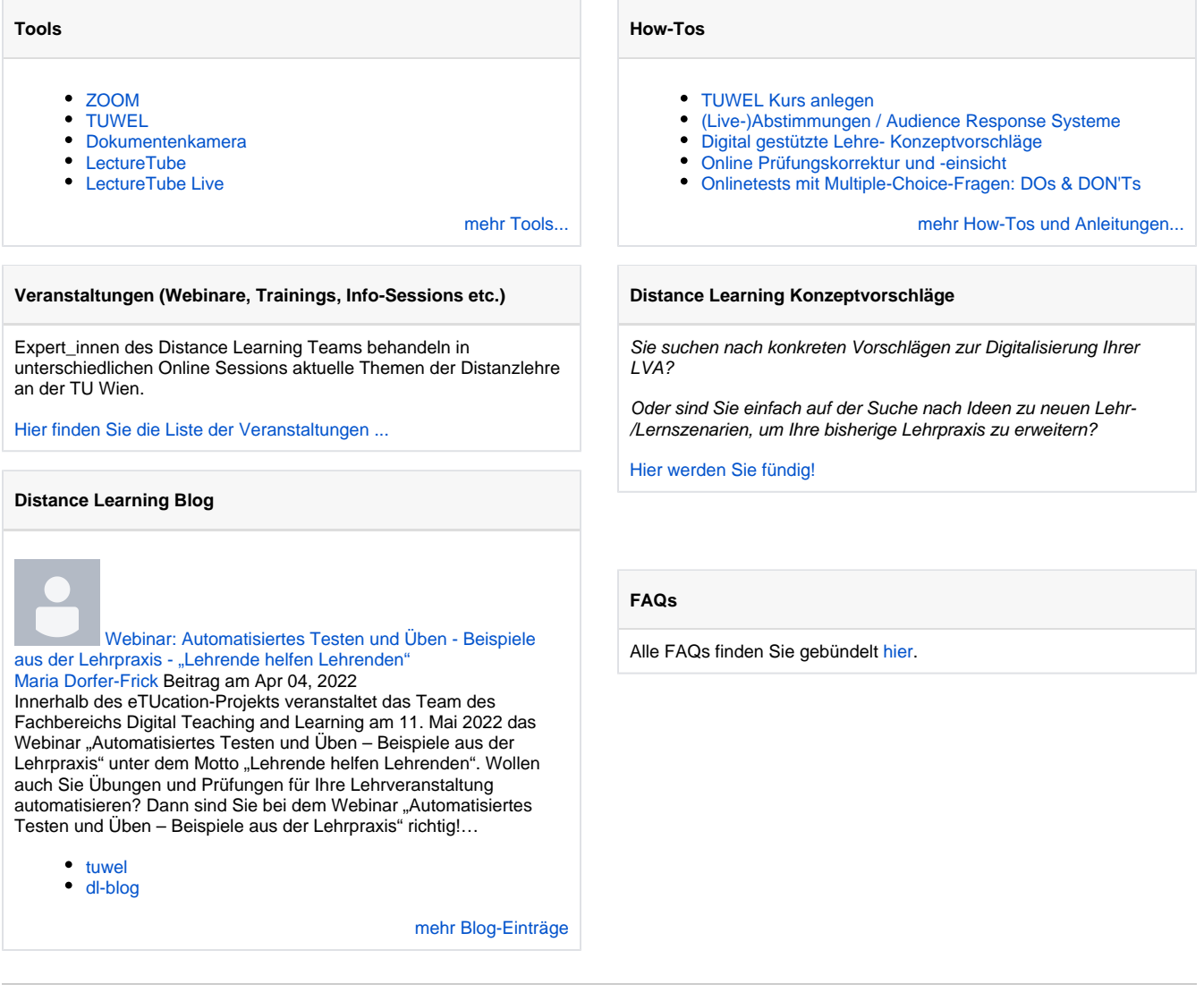

## **Weiterführende Links & Literatur**

- [Digital gestützte Lehre- Konzeptvorschläge](https://colab.tuwien.ac.at/pages/viewpage.action?pageId=9438087) Sammlung von Ideen und Vorschlägen zur Digitalisierung verschiedener Lehr-/Lernszenarien im TU coLAB
- [Online Meeting Tools](https://colab.tuwien.ac.at/display/DLGP/Tools) Überblick und Online-Dokumentation verschiedener Tools für Distance Learning, die vom [Fachbereich Lehr- und](https://www.tuwien.at/llt)  [Lerntechnologien](https://www.tuwien.at/llt) (LLT), vom [Fachbereich Digital Teaching](https://www.tuwien.at/studium/lehren-an-der-tuw/digital-teaching-and-learning)  [and Learning](https://www.tuwien.at/studium/lehren-an-der-tuw/digital-teaching-and-learning) (DTL), sowie von [Information Technology](https://it.tuwien.ac.at/)  [Solutions](https://it.tuwien.ac.at/) (TU.it) für Distance Learning zur Verfügung gestellt werden
- [Teaching in a Digital Age Second Edition](https://pressbooks.bccampus.ca/teachinginadigitalagev2/) online verfügbares Buch von Tony Bates: Teaching in a Digital Age. Guidelines for designing teaching and learning.

[Christian Beck](https://colab.tuwien.ac.at/display/~christian.beck@tuwien.ac.at) [ZOOM](https://colab.tuwien.ac.at/display/DLGP/ZOOM) 29.02.2024 aktualisiert [Änderung anzeigen](https://colab.tuwien.ac.at/pages/diffpagesbyversion.action?pageId=9438346&selectedPageVersions=142&selectedPageVersions=141) [Gergely Rakoczi](https://colab.tuwien.ac.at/display/~gergely.rakoczi@tuwien.ac.at) [TUWEL Kurs anlegen](https://colab.tuwien.ac.at/display/DLGP/TUWEL+Kurs+anlegen) 30.08.2023 aktualisiert [Änderung anzeigen](https://colab.tuwien.ac.at/pages/diffpagesbyversion.action?pageId=9438305&selectedPageVersions=19&selectedPageVersions=18)

[Irina Köhrer](https://colab.tuwien.ac.at/display/~irina.koehrer@tuwien.ac.at) [TUWEL](https://colab.tuwien.ac.at/display/DLGP/TUWEL) 17.08.2023 aktualisiert [Änderung anzeigen](https://colab.tuwien.ac.at/pages/diffpagesbyversion.action?pageId=9438303&selectedPageVersions=54&selectedPageVersions=53)

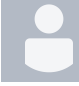

**Letzte Änderungen**

[Lisa Hoffmann](https://colab.tuwien.ac.at/display/~lisa.hoffmann@tuwien.ac.at) [Digital gestützte Lehre- Konzeptvorschläge](https://colab.tuwien.ac.at/pages/viewpage.action?pageId=9438087) 03.05.2023 aktualisiert [Än](https://colab.tuwien.ac.at/pages/diffpagesbyversion.action?pageId=9438087&selectedPageVersions=57&selectedPageVersions=56) [derung anzeigen](https://colab.tuwien.ac.at/pages/diffpagesbyversion.action?pageId=9438087&selectedPageVersions=57&selectedPageVersions=56)

[Sarah El-Sherbiny](https://colab.tuwien.ac.at/display/~sarah.el-sherbiny@tuwien.ac.at)

[Dokumentenkamera](https://colab.tuwien.ac.at/display/DLGP/Dokumentenkamera) 23.03.2023 aktualisiert [Änderung anzeigen](https://colab.tuwien.ac.at/pages/diffpagesbyversion.action?pageId=9438369&selectedPageVersions=52&selectedPageVersions=51)